**J.D. Biersdorfer,David Pogue**

 iPod and iTunes For Dummies Tony Bove,Cheryl Rhodes,2005-09-19 Imagine running your daily errands while listening to songs from five different albums, or creating a party mix that lasts all night long, or catching the news briefings while walking to class. Whether we're commuting to work or heading off on a vacation, the iPod has revolutionized how we listen to music. Never before has a device with such capacity been so easy to carry that even the largest model weighs less than two CD jewel cases. IPod & iTunes for Dummies offers a comprehensive but friendly guide to this new technology that is sweeping the world. This book has updated advice to help you get the hang of the most recent iPod upgrades. Some of the things you'll find out about are: Specs and information on the latest models, including the iPod Shuffle and iPod Photo The way to set up iTunes on your computer Tips for acquiring and managing music, photos, and podcasts How to transfer music from iTunes to your iPod, how to play songs, and what to do if something does not function properly Advanced techniques such as decoding and encoding, enhancing sound quality, recording and editing, and using your iPod as a hard drive Written by computer experts and music enthusiasts, this complete resource will show you how to get the most out of your iPod and iTunes. Get ready to enjoy the wonders of this international phenomenon!

 All About Your IPod Photo Wei-Meng Lee,2005-01-21 Apple has recently released the iPod photo, a fourth generation (4G) iPod capable of displaying color photos. With its new enhanced color screen, you can now do more than ever with your iPod--it's no longer just a music player. If you are the proud owner of the new iPod photo you'll be eager to know all the cool things are that you can do with your new toy. This eDoc includes many useful tips and

tricks for using your iPod photo. All About Your iPod Photo covers all of the features of this exciting new device, detailed instructions on how to use the iPod photo, and a section on the most useful accessories available. From synchronizing your iPod with iPhoto, to using your iPod to give presentations, to podcasting, just about anything you can do with the iPod photo is covered. All About Your iPod Photo is a must-have document for owners of Apple's latest entry in the iPod line.

 **IPod + ITunes for Windows and Mac in a Snap** Brian Tiemann,2006 IPod + ITunes for Windows and Mac's short, clearly written, well-illustrated lessons let you zero right in on that one particular task you need to figure out right now - and then let you get back to listening to your favorite music, podcasts, and audiobooks on your iPod.-- BOOK JACKET.

 What's a Picture Worth? James A. White,2015-02-09 How many digital photos do you have jumbled on your computer? A picture is worth a thousand words, but if you're not managing your photos, they're just wasting space on your computer hard drive. Or worse yet, you risk losing those priceless photos forever. What's a Picture Worth? is a user-friendly guide to help walk you through how to organize, rename, and tag your photos so you can find any photo in mere seconds. You'll learn to leverage free software to fix a so-so photo and turn it into one that really pops. The author will show you the best method to back up your photos and how to share and collaborate on those memories so they're not gathering dust in your computer. Plus, you'll gain useful tips on taking better pictures and scanning old photos. With over 15 years in the computer industry, Jim White knows the important balance of taking something technical and making it less complicated for the everyday computer user. He loves to learn the intricacies of

how things work and then find ways to make them easier for everyone to understand. With thousands of his own photos, Jim has perfected ways to organize, fix, and share his photos and now wants to pass that knowledge onto you! Table of Contents Acknowledgements Introduction 1 - Taking Photos 2 - Folder Structure 3 - Scanning Tips ----- The Scanner ----- File Formats ----- Resolution ----- Photo Scanning Service 4 - Fixing Photos ----- Software to Use ----- Deleting Photos ----- Adjusting Photo Colors and More ----- Tagging Photos ----- Photo Captions ----- Adjusting the Photo Date and Time ----- Fixing Photos with Orientation Exif Tags ----- Geotagging Photos 5 - Renaming Photos ----- Setting Up Rename Master ----- Renaming Photos with Rename Master - ---- Finish Renaming 6 - Searching Through Your Photos 7 - Sharing and Showing Off Your Photos ----- MMS and Email --- -- Sending Services ----- Cloud Storage ----- Social Networks - ---- Output to TV 8 - Backups ----- Online Backups ----- Portable Storage Backups ----- Smart Phone Auto-Upload Apps 9 - Collaborative Albums ----- Facebook ----- Google+ -- --- OneDrive ----- Other Services Conclusion

American Photo - ND ,2005-07

 The Connected Apple Family Jeff Carlson,Dan Moren,2014-12-09 Most of us know how to use an iPhone for some activities and a Mac for others, but the experience is much richer when our Apple products work together. Bypass the frustration of wrangling separate devices and tap into Apple's hardware and software ecosystem. From streaming movies across devices to sharing music, apps, and calendars between friends and family members, Apple's products are designed to work together, to your and your family's benefit. Jeff and Dan show you how to Set up Family Sharing and designate a Family Organizer Share music, movies, and apps among family members Manage passwords and stay safe, including tips on creating good

passwords and using Touch ID Share essential information, including calendars, contacts, reminders, maps, and files Control a family member's screen remotely for easier longdistance troubleshooting Back up your irreplaceable data, whether it's on iOS devices (iCloud and iTunes) or your Mac (Time Machine) Be smart (and safe!) and create a bootable Mac backup Welcome the newest member of the Apple family, the Apple Watch, and learn how it will extend your current devices Packed with full-color images and stepby-step instructions, this invaluable guide will quickly help you get Apple devices and apps working to their full potential for your family.

 **IPhoto '08** David Pogue,Derrick Story,2008 Apple has taken iPhoto 08 to a whole new level. Now, in addition to handling upwards of 250,000 images, the program lets you easily categorize and navigate through those photos with a feature called Events. Plus, new editing tools let you copy and paste adjustments between photos. Books and calendars have been improved, too, as has the program's ability to publish pictures on the Web. Apple makes it all sound easy: drag this, click that, and you're done. But you can still get lost, especially if you're a newcomer. iPhoto '08: The Missing Manual explains how to take advantage of all these powerful tools and new features without confusion or frustration. Bestselling authors David Pogue and Derrick Story give you a witty, objective, and clear-cut explanation of how things work, with plenty of undocumented tips and tricks for mastering the new iPhoto. Four sections help you import, organize, edit, share, and even take your photos: Digital Photography: The Missing Manual offers a course in picture-taking and digital cameras -- how to buy and use your digital camera, how to compose brilliant photos in various situations (sports, portraits, nighttime shots, even kid photography), and how to get the most out of batteries

and memory cards. iPhoto Basics covers the fundamentals of getting your photos into iPhoto, organizing and filing them, searching and editing them. Meet Your Public teaches you all about slideshows, making or ordering prints, creating books, calendars and greeting cards, and sharing photos on web sites or by email. iPhoto Stunts explains how to turn photos into screen savers or desktop pictures, using plug-ins, managing Photo Libraries, and even getting photos to and from camera phones and Palm organizers. You also learn how to build a personal web site built with iWeb, and much more in this comprehensive guide. It's the top-selling iPhoto book for good reason.

Photos for Mac and IOS Lesa Snider,2015

 iCloud Starter Guide Macworld Editors,2013-01-22 iCloud does a lot of amazing things: It keeps your mail, contacts, calendars, reminders, and notes in sync. It instantly (almost magically) copies that photo you took of your cousin on your iPhone to your Mac, iPad mini, and laptop. It lets you work with your Macs from afar. It helps you find stranded and wayward devices, and lets you know when your friends are nearby. And it does it all for free. iCloud encompasses so very many different features and fun bits that it's surprising to realize just how much you can do with a free account. Let Macworld's editors help you get the most out of it. This book collects all the material we've written in the last year on Apple's sync service, and we hope it will help you get to know iCloud and learn how best to use it in your life. This book focuses on OS X 10.8 (Mountain Lion), Windows 8, iOS 6, and iTunes 11 - but we still have some helpful hints for those users with older operating systems. We hope that you enjoy our Starter Guide, but, even more important, that you enjoy iCloud and find ways to incorporate it into your daily routine. If you want to learn more about your other iOS devices, make sure to check out our available Superguides including our iPhone 5 Superguide, iPad Mini Starter Guide, iPad Starter Guide, Fourth Edition (for Retina iPads; Apple's latest iPad, or third generation iPad users running iOS 6), iPhone 5 Starter Guide, iOS 6 Upgrade Guide, and Master iPhone Photography. Looking for Mac and OS X books? We also sell our Total Mountain Lion Superguide, Mac Basics, Mountain Lion, and Mac Gems, Mountain Lion edition.

 iPodpedia Michael Miller,2007-04-26 iPodpedia is the first book to show you everything that the iPod and iTunes have to offer–from music to movies and beyond. Whether you want to get the most out of your iPod's music playback, create your own playlists, edit your music info and album art, convert your home movies and DVDs to iPod videos, listen to audiobooks and podcasts, or just unfreeze a frozen iPod, iPodpedia will show you how to do it. Michael Miller has written more than 75 non-fiction how-to books over the past two decades, including Googlepedia: The Ultimate Google Reference, Absolute Beginner's Guide to Computer Basics, How Microsoft Windows Vista Works, How Home Theater and HDTV Work, Tricks of the eBay Masters, and YouTube 4 You. His books have collectively sold more than a million copies worldwide, and he has established a reputation for offering real-world advice about complicated topics. More information can be found at the author's website (www.molehillgroup.com) and at iPodPedia: The Blog (ipodpediatheblog.blogspot.com). Category Digital Music Covers iPod and iTunes for Windows® and Mac® Level Intermediate to Advanced

 **How to Do Everything with Your iPod & iTunes, Third Edition** Guy Hart-Davis,2005-12-22 Get the most use possible from your iPod with the fully updated version of this bestselling how-to guide. You'll discover that today's iPods can be used for much more than just playing music.

Now you can enjoy videos, load your iPod with your calendar and contacts, transfer up-to-the-minute headlines, or even display driving directions. Learn how to configure iTunes for burning CDs, get tips for managing your iTunes library, synch multiple iPods to the same computer, and much more. Whether you are a Windows or Mac OS X user, this easy-to-follow guide will help you to take your iPod and iTunes to the absolute limit!

 iPod: The Missing Manual J.D. Biersdorfer,David Pogue,2008-10-09 With the tiny Shuffle, the Nano, the Classic, and the Touch, Apple's gotten the world hooked on portable music, pictures, videos -- and the iPod. One thing they haven't delivered, though, is an easy guide for getting the most from this sleek entertainment center. Enter iPod: The Missing Manual, 7th Edition -- a book as breathtaking, satisfying, and reliable as its subject. Now in a sleek, travelfriendly size, this new edition provides a no-nonsense view of iTunes 8 and everything in the latest iPod line, with crystal-clear explanations, easy-to-follow color graphics, and guidance on all the amazing things you can do, including: Out of the box and into your ears. Find out how to install iTunes and load music on your iPod. And get advice on buying copy-protection free songs from stores like Amazon and Rhapsody. Bopping around the iPod. Learn everything from turning it on and off to shaking your iPod Nano to shuffle your tracks. In tune with iTunes. Choose which parts of your iTunes library loads onto your iPod, move your sacred iTunes Folder to a bigger hard drive, and add album covers to your collection. Picking playlists like a Genius. Let iTunes' new Genius feature whip up smart playlists from your library, and suggest songs from the iTunes Store that fit with what you already own. The power of the 'Pod. Download movies and TV shows and learn how to play them on your iPod and finish viewing them on your

TV. Play photo slideshows, find cool podcasts, and more. Welcome to the App Store. Soup up your iPod Touch, from upgrading to the 2.0 firmware to installing the iTunes Store's nifty new collection of programs -- including games that turn the Touch into a pocket 3-D arcade. Even if you don't buy one of the new iPod models, this Missing Manual has plenty of information on the latest version of iTunes, the App Store and a whole lot more about Apple's incredible device.

 **IPad and IPhone Tips and Tricks** Jason Rich,2014-11-07 Provides a variety of tips to maximize the functionality of iPads, iPad minis, and iPhones, covering such topics as customizing settings, third-party apps, using Siri and iCloud, managing email, and using Safari.

 Photos for Mac and IOS: The Missing Manual Lesa Snider,2015-07-15 Apple's new Photos app lets you do a whole lot more than simply store and edit pictures and videos on a Mac or iOS device. With this comprehensive guide, you'll learn how to import, organize, and share your digital memories, as well as how to improve, print, and use your photos in creative projects. With Lesa Snider's step-bystep instructions and expert advice, you'll master Photos and tame your image library—and have fun along the way! The important stuff you need to know: Migrate from iPhoto. Learn how to make a quick and smooth transition. Organize your collection with ease. Master the many ways to import, group, and categorize images—and set up iCloud Family Sharing. Find your photos quickly. Employ Photos' powerful labeling, keyword and facial recognition features to optimize searches. Sharpen your editing skills. Skillfully use Photos' impressive image- and video-editing tools on your Mac or iOS device. Access photos anywhere. Sync your library to all of your Apple devices so your photos travel with you wherever you go. Share them online. Show your

shots to everyone on your list by using shared albums, creating web galleries, posting them on Facebook, and more. Dive into creative projects. Build pro-level slideshows to share with others, and create gorgeous gift books, calendars, and cards.

 iPod: The Missing Manual J.D. Biersdorfer,David Pogue,2010-10-27 Apple's iPod still has the world hooked on portable music, pictures, videos, movies, and more, but one thing it doesn't have is a manual that helps you can get the most out this amazing device. That's where this book comes in. Get the complete scoop on the latest line of iPods and the latest version of iTunes with the guide that outshines them all -- iPod: The Missing Manual. The 9th edition is as useful, satisfying, and reliable as its subject. Teeming with high-quality color graphics, each page helps you accomplish a specific task -- everything from managing your media and installing and browsing iTunes to keeping calendars and contacts. Whether you have a brand-new iPod or an old favorite, this book provides crystal-clear explanations and expert guidance on all of the things you can do: Fill 'er up. Load your Nano, Touch, Classic, or Shuffle with music, movies, and photos, and learn how to play it all back. Tour the Touch. Surf the Web, use web-based email, collect iPhone apps, play games, and more. Share music and movies. Copy music between computers with Home Sharing, beam playlists around the house, and whisk your Nano's videos to YouTube. iTunes, tuned up. Pick-andchoose which music, movies, and photos to sync; create instant playlists with Genius Mix; and auto-rename Untitled tracks. iPod power. Create Genius playlists on your iPod, shoot movies on your Nano, use the Nano's FM radio and pedometer, and add voice memos to your Touch. Shop the iTunes Store. Find what you're looking for in a snap, whether it's music, movies, apps, lyrics, or liner notes.

 How to Do Everything iPod and iTunes 6/E Guy Hart-Davis,2011-12-20 Get the most out of your iPod and iTunes Fully revised throughout, How to Do Everything: iPod and iTunes, Sixth Edition covers the iPod classic, iPod nano, and iPod shuffle as well as the latest version of iTunes. Find out how to easily load music, podcasts, and video, customize settings, enhance audio quality, manage your iTunes library, convert file formats, recover data, and much more. This step-by-step guide helps you maximize the versatile features of your iPod and iTunes. Configure iTunes and load your iPod with music, video, and photos Enhance your iPod with accessories such as speakers, cases, adapters, stands, docks, and radio transmitters Use your iPod as a home stereo and car stereo Learn how to make music sound great in iTunes and on your iPod Create high-quality AAC, MP3, or Apple Lossless Encoding files from CDs, vinyl, or other sources Buy and download content from the iTunes store or find free songs online Create video files that work with the iPod classic Sync your iPod with multiple computers Use your iPod as an external drive or backup device Recover songs and videos from your iPod Troubleshoot problems with your iPod or iTunes

 My iPod touch (covers iPod touch 4th and 5th generation running iOS 6) Brad Miser,2012-12-04 Covers iPod touch 4th and 5th Generation running iOS 6 Step-bystep instructions with callouts to iPod touch photos so that you can see exactly what to do Help when you run into iPod touch problems or limitations Tips and Notes to help you get the most from your iPod touch Full-color, step-by-step tasks walk you through getting and keeping your iPod touch working just the way you want. Learn how to: • Connect to the Internet, Bluetooth devices, Wi-Fi networks, and other iPod touches, iPhones, and iPads • Use Siri to get information, write texts and emails, set

reminders/appointments, and more just by speaking to your iPod touch 5th Generation • Customize your iPod touch with folders, wallpaper, sounds, and much more • Configure and sync your information, and efficiently manage contacts, reminders, and calendars • Communicate via FaceTime videoconferences, text messages, and email • Make the most of Safari to browse the Web and Mail to manage all your email from one inbox • Listen to music, subscribe and listen to podcasts, and watch video—including movies and TV shows • Capture and edit photos and video • Use your photos in slideshows, for wallpaper, and your contacts, or share them via email, iCloud, and texts; use PhotoStream to automatically save and share your photos • Find, download, install, and use awesome iPod touch apps • Take advantage of iCloud to keep your content and information in sync on all your devices

 IPod J.D. Biersdorfer,David Pogue,2011-12-06 Explains how to use the portable music player to perform functions including play music, store personal contact and calendar information, download and use applications, and use as a video player.

 iPad and iPhone Tips and Tricks (Covers iOS 6 on iPad, iPad mini, and iPhone) Jason R. Rich, 2012-12-27 Easily Unlock the Power of Your iPad, iPad mini, or iPhone Discover hundreds of tips and tricks you can use right away with your iPad, iPad mini, or iPhone to maximize its functionality. Learn to use your iOS 6 mobile device as a powerful communication, organization, and productivity tool, as well as a feature-packed entertainment device. In addition to learning all about the apps that come preinstalled on your iPad or iPhone, you will learn about some of the best thirdparty apps currently available, plus discover useful strategies for how to best utilize them in your personal and professional life. Using an easy-to-understand, nontechnical

approach, this book is ideal for beginners and more experienced iPad, iPad mini, or iPhone users who want to discover how to use the iOS 6 operating system with iCloud, and the latest versions of popular apps. If you're an iPad 2, iPad 3rd or 4th generation, iPad mini, iPhone 4S, or iPhone 5 user, this book is an indispensible tool. Here's just a sampling of what the tips, tricks, and strategies offered in this book will help you accomplish: Discover how to take full advantage of powerful iOS 6 features, like Notification Center. Learn secrets for using preinstalled apps, such as Contacts, Calendars, Reminders, Maps, Notes, Safari, Mail, and Music. Find, download, and install the most powerful and versatile apps and content for your iPad, iPad mini, or iPhone. Synchronize files, documents, data, photos, and content with iCloud, your computer, or other iOS mobile devices. Learn how to interact with your tablet or phone using your voice in conjunction with Siri and the Dictation feature. Create and maintain a reliable backup of your iOS 6 device. Discover how to take visually impressive photos using the cameras built into your iPad, iPad mini, or iPhone, and then share them using iCloud Shared Photo Streams, Facebook, Twitter, email, or other methods. Use your iOS mobile device as an eBook reader, portable gaming machine, and feature-packed music and video player.

 My IPod Touch Brad Miser,2012 Presents an introduction to the features and functions of the iPod Touch, covering such topics as personalization, using iTunes, using Safari to access the Internet, downloading apps, and troubleshooting.

When people should go to the books stores, search opening by shop, shelf by shelf, it is in reality problematic. This is why we provide the book compilations in this website. It will entirely ease you to see guide **Backup Ipod Photo To Computer** as you such as.

By searching the title, publisher, or authors of guide you truly want, you can discover them rapidly. In the house, workplace, or perhaps in your method can be every best place within net connections. If you intend to download and install the Backup Ipod Photo To Computer, it is certainly simple then, previously currently we extend the partner to purchase and create bargains to download and install Backup Ipod Photo To Computer hence simple!

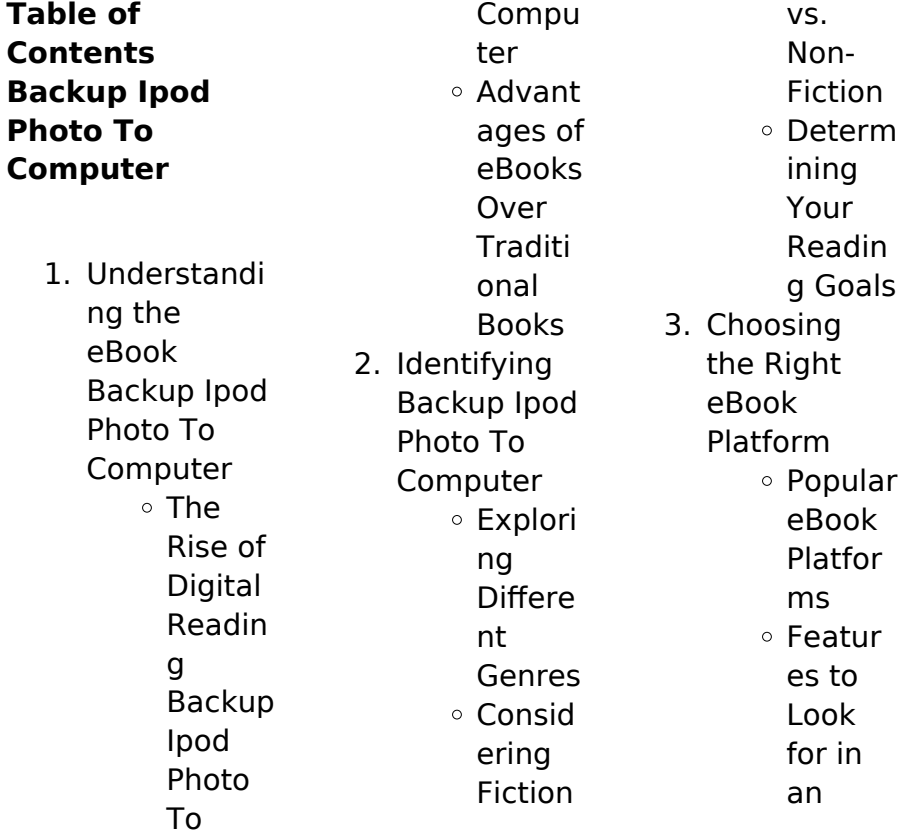

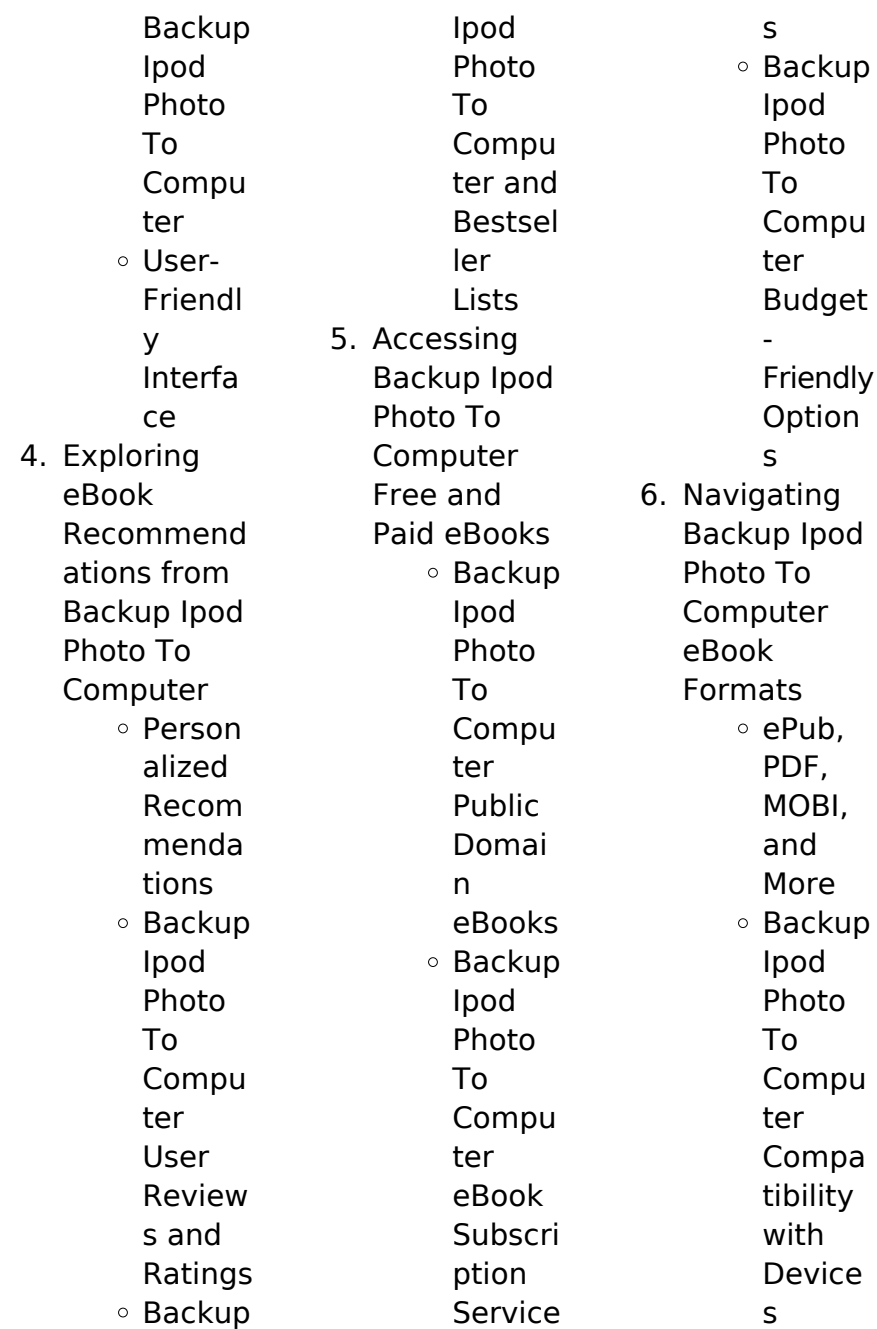

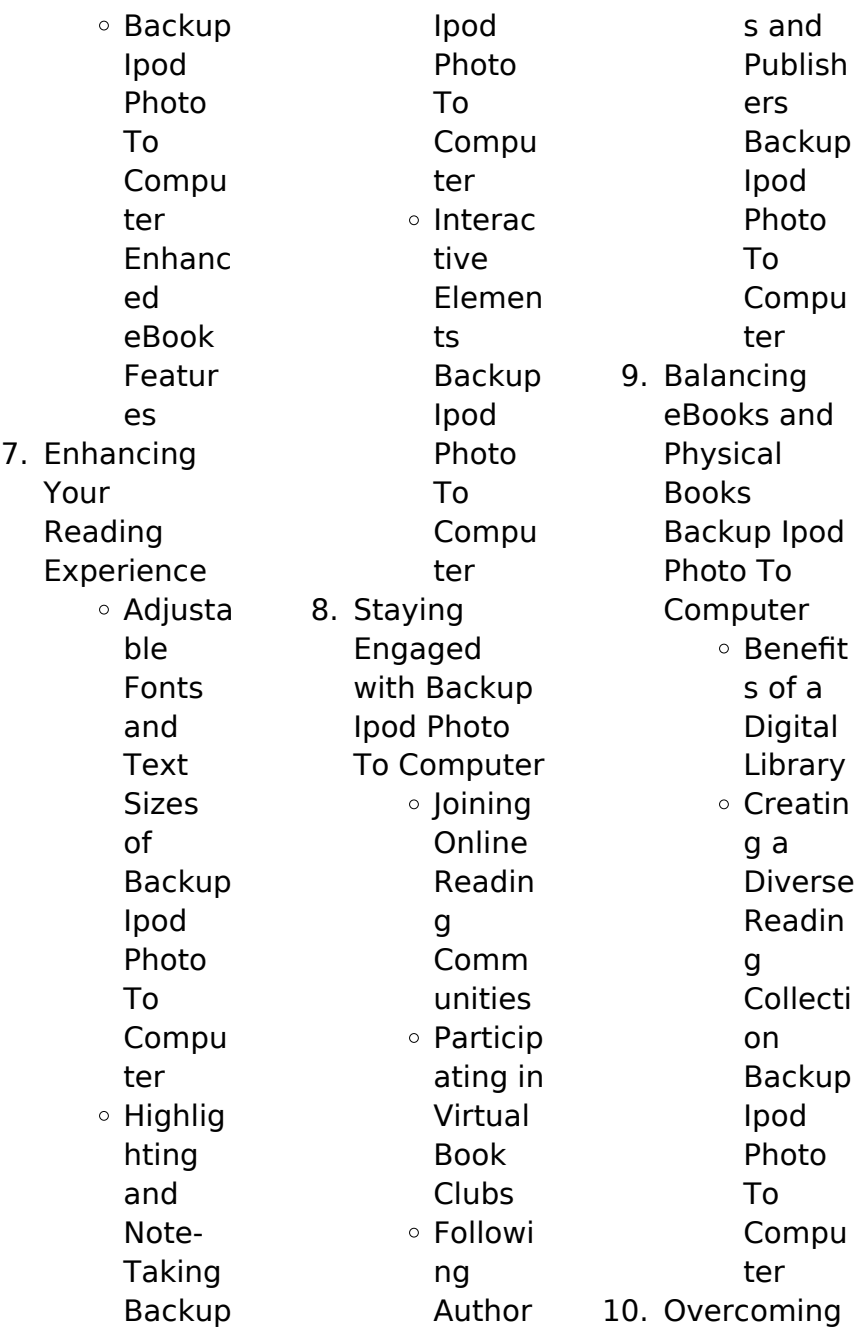

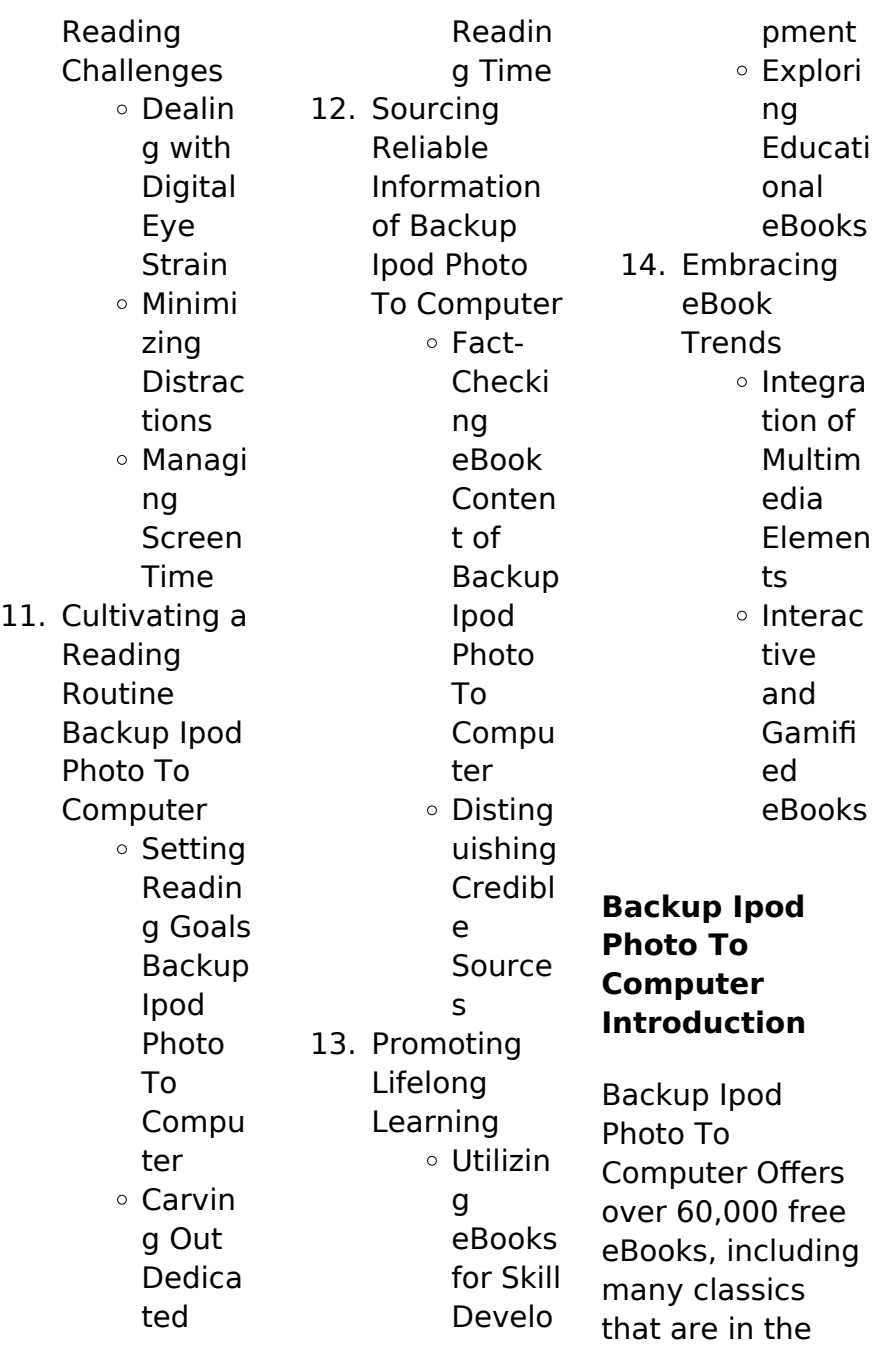

public domain. Open Library: Provides access to over 1 million free eBooks, including classic literature and contemporary works. Backup Ipod Photo To Computer Offers a vast collection of books, some of which are available for free as PDF downloads, particularly older books in the public domain. Backup Ipod Photo To Computer : This website hosts a vast collection of scientific articles, books, and textbooks. While it operates in a legal gray area due to copyright issues, its a popular resource for finding various publications.

Internet Archive for Backup Ipod Photo To Computer : Has an extensive collection of digital content, including books, articles, videos, and more. It has a massive library of free downloadable books. FreeeBooks Backup Ipod Photo To Computer Offers a diverse range of free eBooks across various genres. Backup Ipod Photo To Computer Focuses mainly on educational books, textbooks, and business books. It offers free PDF downloads for educational purposes. Backup Ipod Photo To Computer

Provides a large selection of free eBooks in different genres, which are available for download in various formats, including PDF. Finding specific Backup Ipod Photo To Computer, especially related to Backup Ipod Photo To Computer, might be challenging as theyre often artistic creations rather than practical blueprints. However, you can explore the following steps to search for or create your own Online Searches: Look for websites, forums, or blogs dedicated to Backup Ipod Photo To

Computer, Sometimes enthusiasts share their designs or concepts in PDF format. Books and Magazines Some Backup Ipod Photo To Computer books or magazines might include. Look for these in online stores or libraries. Remember that while Backup Ipod Photo To Computer, sharing copyrighted material without permission is not legal. Always ensure youre either creating your own or obtaining them from legitimate sources that allow sharing and downloading. Library Check if your local library

offers eBook lending services. Many libraries have digital catalogs where you can borrow Backup Ipod Photo To Computer eBooks for free, including popular titles.Online Retailers: Websites like Amazon, Google Books, or Apple Books often sell eBooks. Sometimes, authors or publishers offer promotions or free periods for certain books.Authors Website Occasionally, authors provide excerpts or short stories for free on their websites. While this might not be the Backup Ipod Photo To

Computer full book , it can give you a taste of the authors writing style.Subscription Services Platforms like Kindle Unlimited or Scribd offer subscriptionbased access to a wide range of Backup Ipod Photo To Computer eBooks, including some popular titles.

**FAQs About Backup Ipod Photo To Computer Books**

> 1. Where can I buy Backup Ipod Photo To Computer books? Bookstores: Physical bookstores

like Barnes & Noble, **Waterstones** , and independent local stores. Online Retailers: Amazon, Book Depository, and various online bookstores offer a wide range of books in physical and digital formats. 2. What are the different book formats available? Hardcover: Sturdy and durable, usually more expensive. Paperback: Cheaper, lighter, and

portable than hardcovers. E-books: Digital books available for e-readers like Kindle or software like Apple Books, Kindle, and Google Play Books. 3. How do I choose a Backup Ipod Photo To Computer book to read? Genres: Consider the genre you enjoy (fiction, nonfiction, mystery, scifi, etc.). Recommend ations: Ask friends, join book clubs, or explore online

reviews and recommend ations. Author: If you like a particular author, you might enjoy more of their work.

4. How do I take care of Backup Ipod Photo To Computer books? Storage: Keep them away from direct sunlight and in a dry environment . Handling: Avoid folding pages, use bookmarks, and handle them with clean hands. Cleaning: Gently dust the covers and pages

more

occasionally.

- 5. Can I borrow books without buying them? Public Libraries: Local libraries offer a wide range of books for borrowing. Book Swaps: Community book exchanges or online platforms where people exchange books.
- 6. How can I track my reading progress or manage my book collection? Book **Tracking** Apps: Goodreads,

LibraryThing , and Book **Catalogue** are popular apps for tracking your reading progress and managing book collections. Spreadsheet s: You can create your own spreadsheet to track books read, ratings, and other details. 7. What are Backup Ipod Photo To Computer audiobooks, and where can I find them? Audiobooks: Audio

> recordings of books,

perfect for listening while commuting or multitasking. Platforms: Audible, LibriVox, and Google Play Books offer a wide selection of audiobooks. 8. How do I support authors or the book industry? Buy Books: Purchase books from authors or

- independent bookstores. Reviews: Leave reviews on platforms like Goodreads or Amazon. Promotion:
- Share your

favorite books on social media or recommend them to friends.

9. Are there book clubs or reading communities I can join? Local Clubs: Check for local book clubs in libraries or community centers. Online Communitie s: Platforms like Goodreads have virtual book clubs and discussion groups.

10. Can I read Backup Ipod Photo To Computer books for

free? Public Domain Books: Many classic books are available for free as theyre in the public domain. Free Ebooks: Some websites offer free ebooks legally, like Project Gutenberg or Open Library.

**Backup Ipod Photo To Computer :**

**deltek costpoint 8 0 ga documentation list** - Jul 01 2022 web deltek computerease 2021 year end manual december 15 2021 2021

year end manual ii while deltek has attempted to verify that the information in this document is what does deltek mean definitions net - Sep 22 2021

workbook information center deltek software manager - Oct 24 2021 web definition of deltek in the definitions net dictionary meaning of deltek what does deltek mean information and translations of deltek in the most comprehensive dictionary **deltek open plan 8** - Mar 09 2023 web and training development activities widgets a means to

display information and actions that you use frequently they are displayed on the main dashboard main areas of deltek costpoint user timesheet training youtube - Jan 27 2022 web welcome to deltek vision the web based enterprise management software solution designed classroom on site and web based training find out more about these and **resources customer**

### **support computerease deltek** - Aug 02 2022 web is there a list of all the deltek costpoint 8 0 ga documentation

answer in addition to the online help deltek provides the following costpoint 8 0 ga documentation **costpoint learning portal deltek** - Nov 05 2022 web costpoint billing series procedures manual bills v8 2 video learn about the appropriate way to use the manage manual bills screen to record an invoice what billing formulas to **costpoint fundamentals starter guide deltek** - Jul 13 2023 web costpoint fundamentals starter guide m m m **deltek vision 7 6 ga documentation**

**list** - Feb 25 2022 web apr 28 2020 employee training for the new deltek costpoint timesheet procedures includes recording hours submitting for approval and requesting paid time off **deltek vision 7** - Dec 26 2021 web deltek support center the deltek support center is a support web site for deltek customers who purchase an ongoing support plan osp the following are some of the deltek time expense for professional services user guide for - Sep 03 2022 web sep 5 2023 whether you need

training classes customized consulting or on demand support from our team of computerease experts you can always count on deltek 22 2 x guides deltek - Dec 06 2022 web deltek university introduces a new way to train your staff on the costpoint topics they need most when they need it most with the new costpoint learning portal this exciting new deltek computerease 21 4 - Nov 24 2021 web workbook information center copyright deltek inc all rights reserved workbook information

center **getting started user guide dsm deltek com** - Feb 08 2023 web costpoint 8 8 0 release notes costpoint online help 8 0 x maintenance releases mrs costpoint 8 guides 8 0 x maintenance release summary excel lists 8 0 videos and deltek computerease - May 31 2022 web each course is taught by an instructor with decades of experience with deltek and best practices in government contracting accounting each course includes an accounting deltek computerease -

Mar 29 2022 web is there a list of all the deltek vision 7 6 ga documentation answer in addition to the online help deltek provides the following vision 7 6 ga documentation **dlz starter guide deltek** - Apr 10 2023 web mar 4 2016 deltek open plan 8 0 user guide i while deltek has attempted to verify that the information in this document is accurate and complete some typographical or product course catalog and training samples deltek - May 11 2023 web deltek vantagepoint time starter guide this covers how to

access enter overtime start end times and comments review modify approve and post timesheets in deltek deltek product costpoint training courses neosystems - Apr 29 2022 web monthly advanced training classes twice a week meet the expert sessions access product specific documents such as user manuals utilize payroll services forms all videos and learning aids deltek - Aug 14 2023 web costpoint online help table of contents search results all videos and learning aids use

these videos quick reference cards click thrus and click guides to assist you as you course catalog deltek - Oct 04 2022 web deltek time expense for professional services is a time tracking tool that allows you to view enter update and submit timesheet data and expense reports as well as approve costpoint 8 guides deltek - Jan 07 2023 web 22 2 x guides to learn about the guides released in computerease 22 2 x view the following deltek computerease 22 2 13 integration guide for nvoicepay deltek **8 0 videos and**

**learning aids deltek** - Jun 12 2023 web use the following quick steps click guide and video links to navigate to the learning aids that you want to explore you can scroll through this topic or click one of the following fringe les notes de septembre relié tara bennett paul terry - Jun 12 2023 web oct 17 2013 résumé voici dévoilé le carnet de l observateur nommé septembre il fut chargé de surveiller walter bishop l un de nos plus brillants scientifiques ce faisant il a fringe les notes de septembre les notes de - Dec 06

#### 2022

web find helpful customer reviews and review ratings for fringe les notes de septembre at amazon com read honest and unbiased product reviews from our users

#### **fringe les notes de septembre guides 2013 pause geek** -

Aug 02 2022 web fringe les notes de septembre les notes de septembre le paradoxe bishop collectif isbn 9782364800830 kostenloser versand für alle bücher mit versand und **fringe les notes de septembre relié tara bennett paul terry** - Feb 08

#### 2023

web voici dévoilé le carnet de l observateur nommé septembre il fut chargé de surveiller walter bishop l un de nos plus brillants scientifiques ce faisant il a aussi suivi les destins de fringe les notes de septembre

amazon ae كتب - Oct 24 2021

fringe les notes de septembre by amazon ae - Jan 27 2022 حدد القسم الذي web تريد البحث فيه **fringe les notes de septembre le paradoxe bishop amazon pl** - Nov 24 2021

**fringe les notes de septembre bennett tara**

**terry** - Jan 07 2023 web si tout comme moi vous pensez que fringe est la meilleure série de sf depuis des lustres vous adorerez cet ouvrage qui reprend l intégralité des 5 saisons sous la forme fringe les notes de septembre bennett tara - Mar 09 2023 web fringe les notes de septembre bennett tara terry paul on amazon com au free shipping on eligible orders fringe les notes de septembre **huginn muninn fringe les notes de septembre** - May 11 2023 web date de publication 17

octobre 2013 Éditeur huginn muninn collection ciné tv traduction de fringe september s notebook isbn 10 2364800838 isbn 13 **fringe les notes de septembre relié 17 octobre 2013** - Aug 14 2023 web conçu pour les fans cet ouvrage permet de cerner l univers complexe et très riche de la série en nous montrant à quoi pouvait ressembler les dossiers de l observateur septembre en quelque sorte on entre dans la tête de septembre une tête riche d infos sur fringe fringe les notes de septembre le

paradoxe bishop - Apr 10 2023 web voici dévoilé le carnet de l observateur nommé septembre il fut chargé de surveiller walter bishop l un de nos plus brillants scientifiques ce faisant il a aussi suivi les destins de **fringe september s notebook** - Oct 04 2022 web amazon in buy fringe les notes de septembre book online at best prices in india on amazon in read fringe les notes de septembre book reviews author details and **fringe les notes de septembre cine tele ciltli kapak** - Jul 13

2023 web arama yapmak istediğiniz kategoriyi seçin fringe les notes de septembre hardcover 17 october 2013 - Jul 01 2022 web fringe les notes de septembre les notes de septembre le paradoxe bishop bennett tara terry paul amazon es libros fringe les notes de septembre librairie eyrolles - Dec 26 2021 web discover and share books you love on goodreads fringe les notes de septembre les notes de septembre le - May 31 2022 web oct 18 2013 pop culture fringe de huginn muninn

de tara bennett paul terry sur le 9e store fringe les notes de septembre livres pop culture par tara bennett paul **amazon com customer reviews fringe les notes de** - Sep 03 2022 web fringe les notes de septembre les notes de septembre le paradoxe bishop collectif amazon de books **fringe september s notebook relié 15 mars 2013 amazon fr** - Nov 05 2022 web oct 17 2013 voici dévoilé le carnet de l observateur nommé septembre il fut chargé de surveiller walter

bishop l un de nos plus brillants scientifiques ce faisant il a aussi suivi loading interface goodreads - Sep 22 2021

**fringe les notes de septembre les notes de septembre le** -

Apr 29 2022 web buy fringe les notes de septembre by online on amazon ae at best prices fast and free shipping free returns cash on delivery available on eligible purchase **fringe les notes de septembre les notes de** - Mar 29 2022 web voici dévoilé le carnet de l observateur nommé septembre il fut

chargé de surveiller walter bishop l un de nos plus brillants scientifiques ce faisant il a aussi suivi les destins de fringe les notes de septembre livres pop culture par tara - Feb 25 2022 web fringe les notes de septembre le paradoxe bishop bennett tara terry paul collectif wyman j h pinkner jeff amazon pl książki **machismo ist noch lange nicht tot kuba sexualität im umbruch** - Dec 12 2021 web also dass erst seit kurzem und nur für reiche kubaner erhältlich ist che guevara und fidel castro

sind inzwischen tot und kuba öffnet sich langsam machismo ist noch lange machismo ist noch lange nicht tot kuba sexualität im umbruch - Nov 10 2021 web machismo ist noch lange nicht tot kuba sexualität im umbruch in diesem buch berichtet m krause fuchs über ihre arbeit als leiterin des nationalen zentrums für sexualerziehung machismo ist noch lange nicht tot kuba sexualitat uniport edu - Jul 19 2022 web jul 18 2023 machismo ist noch lange nicht tot kuba

sexualitat 2 8 downloaded from uniport edu ng on july 18 2023 by guest through a multi layered process of research **machismo ist noch lange nicht tot kuba sexualität im umbruch** - Oct 10 2021 web machismo ist noch lange nicht tot kuba sexualität im monika krause fuchs oclc classify an experimental classification service machismo ist noch lange nicht tot wie **machismo ist noch lange nicht tot kuba sexualität im umbruch** - Jun 29 2023 web cuba meine hölle mein paradies 30 jahre

fidel castro und ein ende monografie geschlechtsrollen wandel und sexualität bei jugendlichen forschungsansätz e u **machismo ist noch lange nicht tot kuba sexualitat full pdf ftp** - Mar 15 2022 web machismo ist noch lange nicht tot cuba meine hölle mein paradies eiertanz zur sache schätzchen block 4 2 machismo ist noch lange nicht tot kuba sexualitat machismo wikipedia - Oct 22 2022 web the crowning of the virtuous hero by peter paul rubens machismo m ə ˈ tʃ iː z m oʊ m ɑː ˈ tʃ ɪ z spanish maˈtʃismo portuguese maˈʃiʒmu from spanish macho male **machismo ist noch lange nicht tot kuba sexualität im umbruch** - Mar 27 2023 web aug 1 2023 machismo ist noch lange nicht tot kuba sexualität im neue männer braucht das land ila fidel castro und was jetzt kuba immer noch das mz forum für mz fahrer **machismo ist noch lange nicht tot kuba sexualität im umbruch** - Dec 24 2022 web gegen den machismo machismo ist

noch lange nicht tot kuba die königin des kondoms svz de fidel castro und was jetzt kuba immer noch drei jahrzehnte 1962 1990 lebte **machismo ist noch lange nicht tot kuba sexualitat** - Apr 27 2023 web machismo ist noch lange nicht tot kuba sexualitat 3 3 nicht aber die hochzeitsglocken nachdem es im grauen wien gar nicht danach klingt will sie fort machismo ist noch lange nicht tot kuba sexualitat david g - Jan 25 2023 web recognizing the pretentiousness ways to acquire this book

machismo ist noch lange nicht tot kuba sexualitat is additionally useful you have remained in right site to start machismo ist noch lange nicht tot kuba sexualität im umbruch - Nov 22 2022 web machismo ist noch lange nicht tot kuba sexualität im umbruch by monika krause fuchs centro nacional de educación sexual was ist denn flamenco frau serrano welt **machismo wiktionary** - Jun 17 2022 web einklappen 1 gefühl einstellung der starken Überlegenheit des mannes englisch

male chauvinist en machismo en esperanto maĉismo eo französisch machisme **machismo ist noch lange nicht tot oe1 orf**

**at** - Sep 01 2023 web apr 8 2017 kuba sexualität im umbruch machismo ist noch lange nicht tot den einen gilt kuba als letzte bastion des sozialismus den anderen als begehrtes ziel für machismo ist noch lange nicht tot kuba sexualitat pdf ftp - Apr 15 2022 web machismo ist noch lange nicht tot i m a woman on the road wir teilen diesen traum autonomie und widerstand das lächeln der

eidechse kuba liberdade sebald s **machismo ist noch lange nicht tot kuba sexualitat download** - Feb 11 2022 web machismo ist noch lange nicht tot kuba sexualitat is available in our digital library an online access to it is set as public so you can download it instantly our books collection machismus nachrichtenpool lateinamerika - Sep 20 2022 web sep 12 2010 machismus machismo bezeichnet ein übersteigertes gefühl männlicher Überlegenheit und vitalität bis hin zum männlichkeitswah n der begriff ist

abgeleitet vom **machismo wikipedia** - Aug 20 2022 web per machismo dallo spagnolo macho ovvero maschio si intende un esibizione di virilità dovuta alla convinzione che il maschio sia superiore alla femmina il termine che si è **machismo ist noch lange nicht tot kuba sexualitat** - May 29 2023 web gestorben ist noch lang nicht tot mar 04 2023 wer früher plant ist nicht gleich tot aug 05 2020 die kunst gelassen alt zu werden das alter trifft viele menschen immer noch machismo ist noch lange nicht

tot kuba sexualitat copy - May 17 2022 web mar 20 2023 machismo ist noch lange nicht tot kuba sexualitat 2 7 downloaded from uniport edu ng on march 20 2023 by guest and slave narrative by solomon northup as **machismo ist**

**noch lange nicht tot kuba sexualität im umbruch** - Jan 13 2022 web machismo ist noch lange nicht tot kuba havanna 500 jahre havanna surfen gegen den machismo 11 gründe warum du jetzt noch nach kuba solltest watson

versungskrise **pdf machismo ist noch lange nicht tot kuba sexualitat** - Feb 23 2023 web machismo ist noch lange nicht tot kuba sexualitat kuba jan 05 2023 der lutheraner jul 19 2021 dann bist du tot mausetot sep 20 2021 dann bist du tot mausetot **machismo ist noch lange nicht tot kuba sexualitat mary v** - Jul 31 2023 web like this machismo ist noch lange nicht tot kuba sexualitat but end up in malicious downloads rather than enjoying a good book with a cup of tea in the

afternoon instead Best Sellers - Books :: [tceq customer](https://www.freenew.net/textbooks/scholarship/?k=tceq-customer-service-inspection-test-questions.pdf)

[service inspection](https://www.freenew.net/textbooks/scholarship/?k=tceq-customer-service-inspection-test-questions.pdf) [test questions](https://www.freenew.net/textbooks/scholarship/?k=tceq-customer-service-inspection-test-questions.pdf) [sweet dreams at](https://www.freenew.net/textbooks/scholarship/?k=Sweet-Dreams-At-The-Hospital-English-Version-American.pdf) [the hospital](https://www.freenew.net/textbooks/scholarship/?k=Sweet-Dreams-At-The-Hospital-English-Version-American.pdf) [english version](https://www.freenew.net/textbooks/scholarship/?k=Sweet-Dreams-At-The-Hospital-English-Version-American.pdf) [american](https://www.freenew.net/textbooks/scholarship/?k=Sweet-Dreams-At-The-Hospital-English-Version-American.pdf) [synthetic](https://www.freenew.net/textbooks/scholarship/?k=synthetic_lubricants_and_high_performance_functional_fluids.pdf) [lubricants and](https://www.freenew.net/textbooks/scholarship/?k=synthetic_lubricants_and_high_performance_functional_fluids.pdf) [high-performance](https://www.freenew.net/textbooks/scholarship/?k=synthetic_lubricants_and_high_performance_functional_fluids.pdf) [functional fluids](https://www.freenew.net/textbooks/scholarship/?k=synthetic_lubricants_and_high_performance_functional_fluids.pdf) [teach for america](https://www.freenew.net/textbooks/scholarship/?k=Teach_For_America_Final_Interview.pdf) [final interview](https://www.freenew.net/textbooks/scholarship/?k=Teach_For_America_Final_Interview.pdf) [sustaining the](https://www.freenew.net/textbooks/scholarship/?k=Sustaining_The_Transformation_2014.pdf) [transformation](https://www.freenew.net/textbooks/scholarship/?k=Sustaining_The_Transformation_2014.pdf) [2014](https://www.freenew.net/textbooks/scholarship/?k=Sustaining_The_Transformation_2014.pdf) [systems](https://www.freenew.net/textbooks/scholarship/?k=systems-understanding-aid-8th-edition-s.pdf) [understanding aid](https://www.freenew.net/textbooks/scholarship/?k=systems-understanding-aid-8th-edition-s.pdf) [8th edition s](https://www.freenew.net/textbooks/scholarship/?k=systems-understanding-aid-8th-edition-s.pdf) [syringe driver in](https://www.freenew.net/textbooks/scholarship/?k=Syringe_Driver_In_Palliative_Care.pdf) [palliative care](https://www.freenew.net/textbooks/scholarship/?k=Syringe_Driver_In_Palliative_Care.pdf) [teacher guide for](https://www.freenew.net/textbooks/scholarship/?k=teacher-guide-for-ready-new-york-ccls6.pdf) [ready new york](https://www.freenew.net/textbooks/scholarship/?k=teacher-guide-for-ready-new-york-ccls6.pdf) [ccls6](https://www.freenew.net/textbooks/scholarship/?k=teacher-guide-for-ready-new-york-ccls6.pdf) [tceq water test](https://www.freenew.net/textbooks/scholarship/?k=Tceq-Water-Test-Questions-Class-C-Groundwater.pdf) [questions class c](https://www.freenew.net/textbooks/scholarship/?k=Tceq-Water-Test-Questions-Class-C-Groundwater.pdf) [groundwater](https://www.freenew.net/textbooks/scholarship/?k=Tceq-Water-Test-Questions-Class-C-Groundwater.pdf)

[t 6 natops manual](https://www.freenew.net/textbooks/scholarship/?k=t-6-natops-manual.pdf)